## Identifying Network Octets

For each IP Address, write in the network octets based on the class of address. Write in 'Multicast' if it's a D address and 'EXP' if it's a class E.

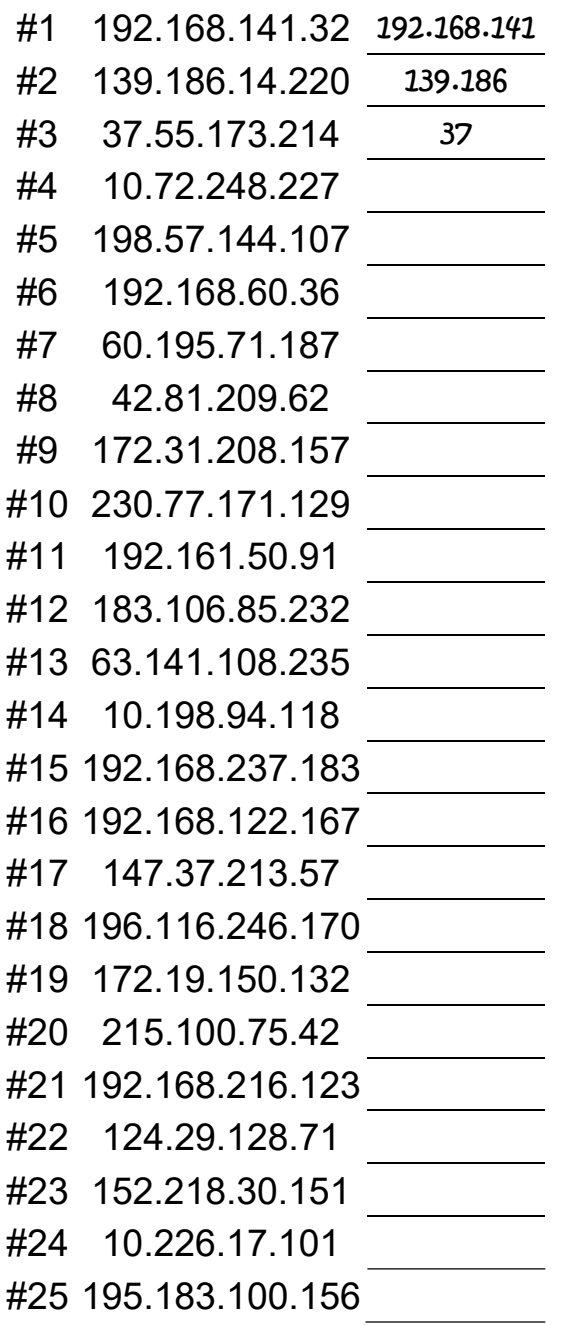

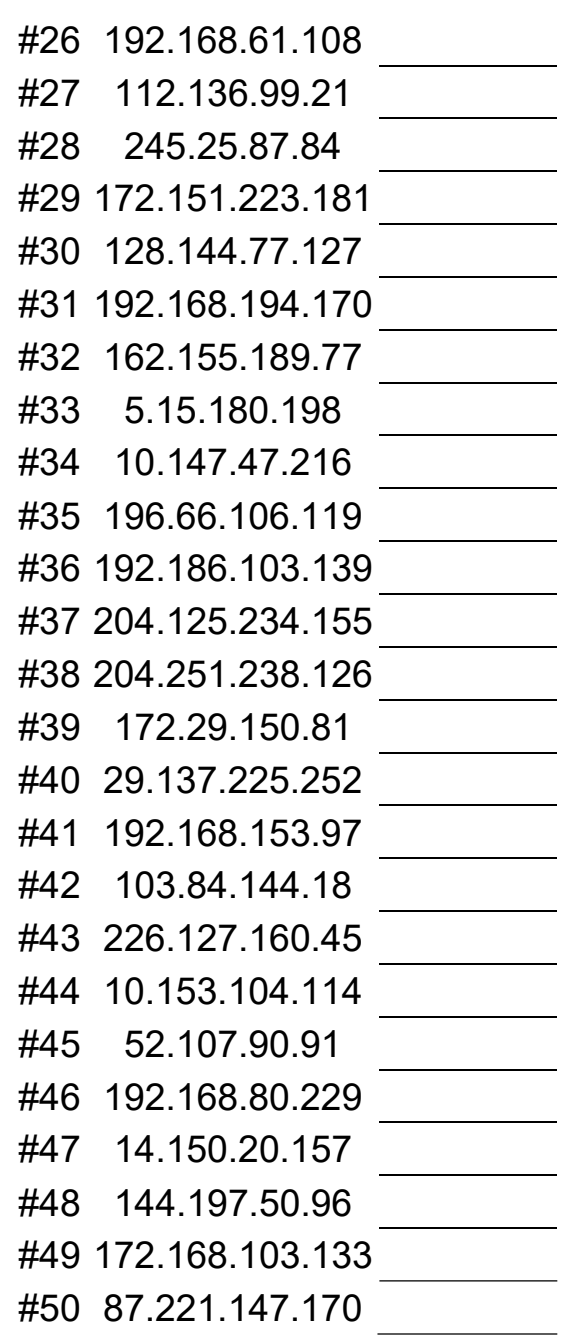

## Identifying Network Octets

## Answers

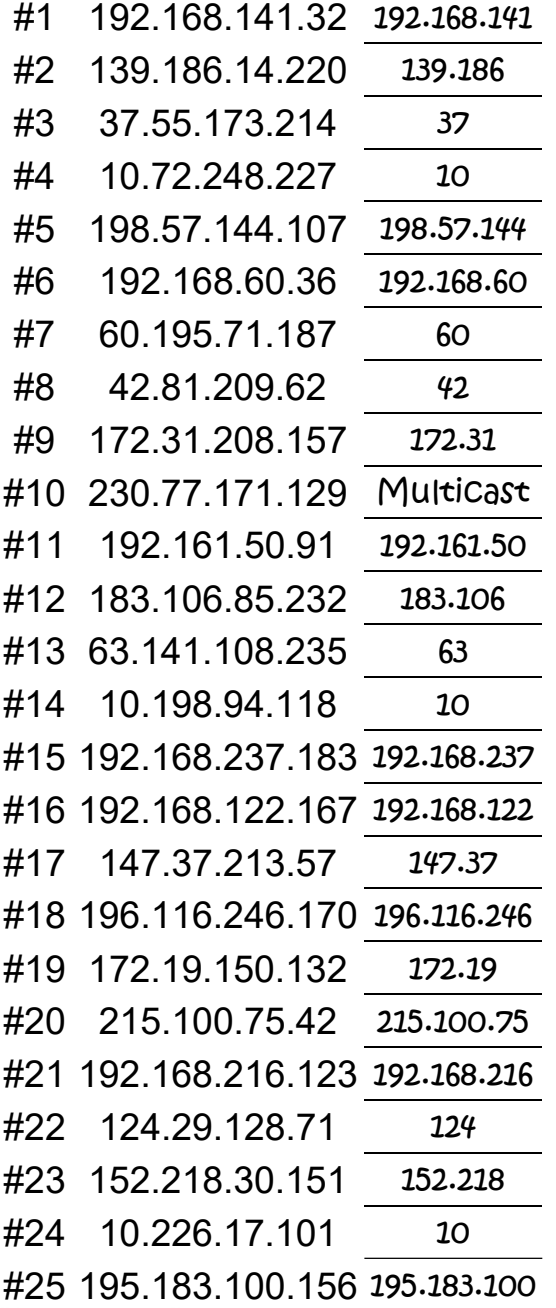

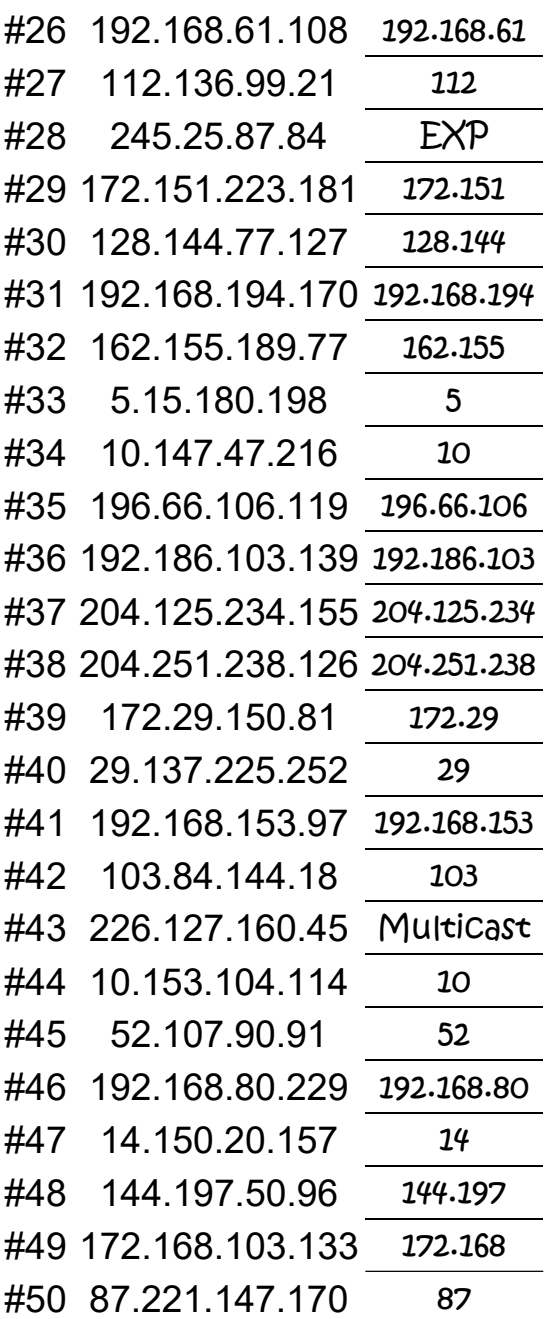